# Package 'redist'

December 15, 2018

Version 1.3-3

Date 2018-12-15

Title Markov Chain Monte Carlo Methods for Redistricting Simulation

Author Ben Fifield <bfifield@princeton.edu>, Alexander Tarr

<atarr@princeton.edu>, Michael Higgins <mikehiggins@k-state.edu>, and Kosuke Imai <imai@harvard.edu>

Maintainer Ben Fifield <br />bfifield@princeton.edu>

Description Enables researchers to sample redistricting plans from a prespecified target distribution using a Markov Chain Monte Carlo algorithm. The package allows for the implementation of various constraints in the redistricting process such as geographic compactness and population parity requirements. The algorithm also can be used in combination with efficient simulation methods such as simulated and parallel tempering algorithms. Tools for analysis such as inverse probability reweighting and plotting functionality are included. The package implements methods described in Fifield, Higgins, Imai and Tarr (2016) ``A New Automated Redistricting Simulator Using Markov Chain Monte Carlo,'' working paper available at <https://imai.fas.harvard.edu/research/files/redist.pdf>.

**Depends**  $R (= 3.1.0)$ 

Imports Rcpp (>= 0.11.0), spdep, sp, coda, parallel, doParallel, foreach

Suggests testthat, Rmpi

LinkingTo Rcpp, RcppArmadillo

License GPL  $(>= 2)$ 

SystemRequirements gmp, libxml2

NeedsCompilation yes

BugReports <https://github.com/kosukeimai/redist/issues>

RoxygenNote 6.0.1

Repository CRAN

Date/Publication 2018-12-15 20:40:03 UTC

# <span id="page-1-0"></span>R topics documented:

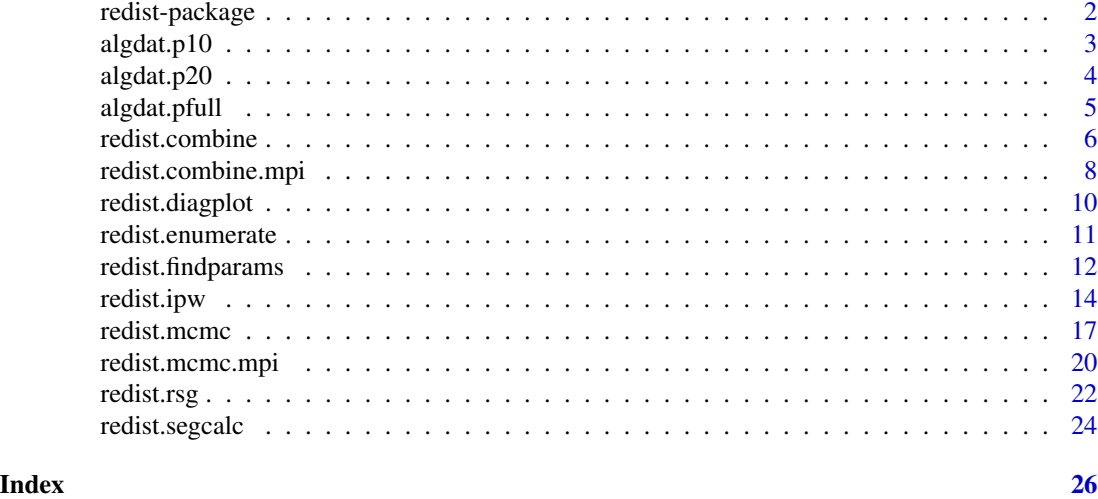

redist-package *Markov Chain Monte Carlo Methods for Redistricting Simulation*

# Description

Enables researchers to sample redistricting plans from a pre-specified target distribution using a Markov Chain Monte Carlo algorithm. The package allows for the implementation of various constraints in the redistricting process such as geographic compactness and population parity requirements. The algorithm also can be used in combination with efficient simulation methods such as simulated and parallel tempering algorithms. Tools for analysis such as inverse probability reweighting and plotting functionality are included. The package implements methods described in Fifield, Higgins, Imai and Tarr (2016) "A New Automated Redistricting Simulator Using Markov Chain Monte Carlo," working paper available at <http://imai.fas.harvard.edu/research/files/redist.pdf>.

# Details

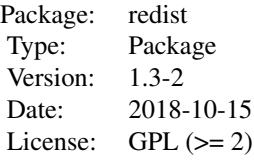

#### <span id="page-2-0"></span> $algdat.p10$  3

# Author(s)

Benjamin Fifield, Department of Politics, Princeton University <br/>bfifield@princeton.edu>, [http:](http://www.benfifield.com) [//www.benfifield.com](http://www.benfifield.com)

Michael Higgins, Department of Statistics, Princeton University <mikehiggins@k-state.edu>, <http://www-personal.ksu.edu/~mikehiggins/>

Alexander Tarr, Department of Electrical Engineering, Princeton University <atarr@princeton.edu>

Kosuke Imai, Department of Politics, Princeton University <kimai@princeton.edu>, [http://](http://imai.princeton.edu) [imai.princeton.edu](http://imai.princeton.edu)

Maintainer: Ben Fifield <bfifield@princeton.edu>

#### References

Barbu, Adrian and Song-Chun Zhu. (2005) "Generalizing Swendsen-Wang to Sampling Arbitrary Posterior Probabilities." IEEE Transactions on Pattern Analysis and Machine Intelligence.

Fifield, Benjamin, Michael Higgins, Kosuke Imai and Alexander Tarr. (2016) "A New Automated Redistricting Simulator Using Markov Chain Monte Carlo." *Working Paper.* Available at [http:](http://imai.princeton.edu/research/files/redist.pdf) [//imai.princeton.edu/research/files/redist.pdf](http://imai.princeton.edu/research/files/redist.pdf).

Swendsen, Robert and Jian-Sheng Wang. (1987) "Nonuniversal Critical Dynamics in Monte Carlo Simulations." Physical Review Letters.

algdat.p10 *All Partitions of 25 Precincts into 3 Congressional Districts (10% Population Constraint)*

#### **Description**

This data set contains demographic and geographic information about 25 contiguous precincts in the state of Florida. The data lists all possible partitions of the 25 precincts into three contiguous congressional districts, conditional on the congressional districts falling within 10% of population parity.

#### Usage

```
data("algdat.p10")
```
#### Format

A list with five entries:

adjlist An adjacency list for the 25 precincts.

- cdmat A matrix containing every partition of the 25 precincts into three contiguous congressional districts, with no population constraint.
- precinct.data A matrix containing demographic information for each of the 25 precincts.
- segregation.index A matrix containing the dissimilarity index of segregation (Massey and Denton 1987) for each congressional district map in cdmat.

<span id="page-3-0"></span>distancemat A square matrix containing the squared distance between the centroids of any two precincts.

#### References

Fifield, Benjamin, Michael Higgins, Kosuke Imai and Alexander Tarr. (2016) "A New Automated Redistricting Simulator Using Markov Chain Monte Carlo." Working Paper. Available at [http:](http://imai.princeton.edu/research/files/redist.pdf) [//imai.princeton.edu/research/files/redist.pdf](http://imai.princeton.edu/research/files/redist.pdf).

Massey, Douglas and Nancy Denton. (1987) "The Dimensions of Social Segregation". Social Forces.

#### Examples

## Not run: data(algdat.p10)

## End(Not run)

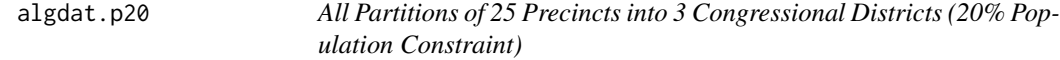

#### Description

This data set contains demographic and geographic information about 25 contiguous precincts in the state of Florida. The data lists all possible partitions of the 25 precincts into three contiguous congressional districts, conditional on the congressional districts falling within 20% of population parity.

#### Usage

data("algdat.p20")

#### Format

A list with five entries:

adjlist An adjacency list for the 25 precincts.

- cdmat A matrix containing every partition of the 25 precincts into three contiguous congressional districts, with no population constraint.
- precinct.data A matrix containing demographic information for each of the 25 precincts.
- segregation.index A matrix containing the dissimilarity index of segregation (Massey and Denton 1987) for each congressional district map in cdmat.
- distancemat A square matrix containing the squared distance between the centroids of any two precincts.

# <span id="page-4-0"></span>algdat.pfull 5

# References

Fifield, Benjamin, Michael Higgins, Kosuke Imai and Alexander Tarr. (2016) "A New Automated Redistricting Simulator Using Markov Chain Monte Carlo." Working Paper. Available at [http:](http://imai.princeton.edu/research/files/redist.pdf) [//imai.princeton.edu/research/files/redist.pdf](http://imai.princeton.edu/research/files/redist.pdf).

Massey, Douglas and Nancy Denton. (1987) "The Dimensions of Social Segregation". Social Forces.

# Examples

## Not run: data(algdat.p20)

## End(Not run)

algdat.pfull *All Partitions of 25 Precincts into 3 Congressional Districts (No Population Constraint)*

### Description

This data set contains demographic and geographic information about 25 contiguous precincts in the state of Florida. The data lists all possible partitions of the 25 precincts into three contiguous congressional districts.

#### Usage

data("algdat.pfull")

# Format

A list with five entries:

adjlist An adjacency list for the 25 precincts.

cdmat A matrix containing every partition of the 25 precincts into three contiguous congressional districts, with no population constraint.

precinct.data A matrix containing demographic information for each of the 25 precincts.

- segregation.index A matrix containing the dissimilarity index of segregation (Massey and Denton 1987) for each congressional district map in cdmat.
- distancemat A square matrix containing the squared distance between the centroids of any two precincts.

#### References

Fifield, Benjamin, Michael Higgins, Kosuke Imai and Alexander Tarr. (2016) "A New Automated Redistricting Simulator Using Markov Chain Monte Carlo." Working Paper. Available at [http:](http://imai.princeton.edu/research/files/redist.pdf) [//imai.princeton.edu/research/files/redist.pdf](http://imai.princeton.edu/research/files/redist.pdf).

Massey, Douglas and Nancy Denton. (1987) "The Dimensions of Social Segregation". Social Forces.

# Examples

```
## Not run:
data(algdat.pfull)
## End(Not run)
```
redist.combine *Combine successive runs of* redist.mcmc

# Description

redist.combine is used to combine successive runs of redist.mcmc into a single data object

#### Usage

```
redist.combine(savename, nsims, nloop, nthin, nunits, temper)
```
# Arguments

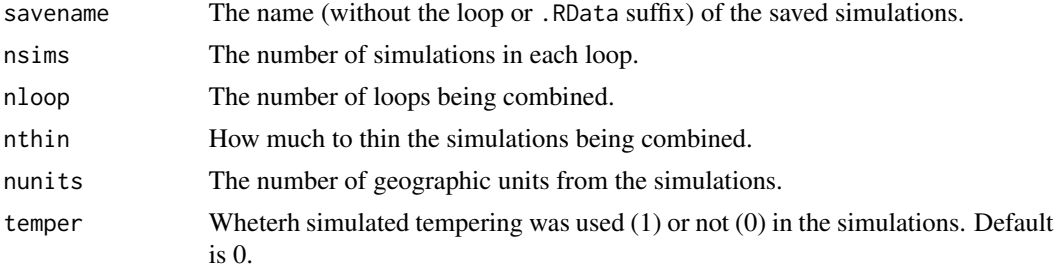

# Details

This function allows users to combine multiple successive runs of redist.mcmc into a single redist object for analysis.

# Value

redist.combine returns an object of class "redist". The object redist is a list that contains the folowing components (the inclusion of some components is dependent on whether tempering techniques are used):

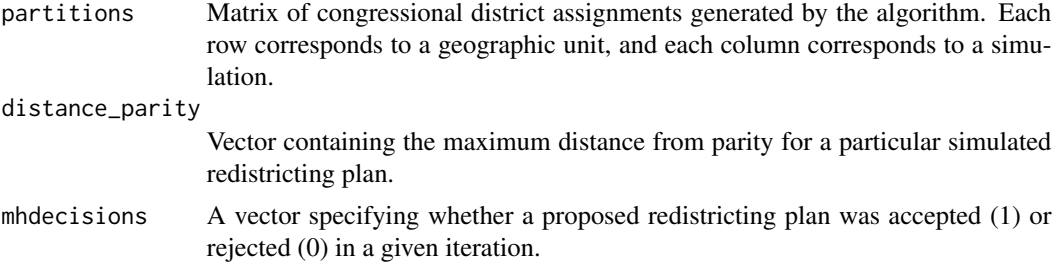

<span id="page-5-0"></span>

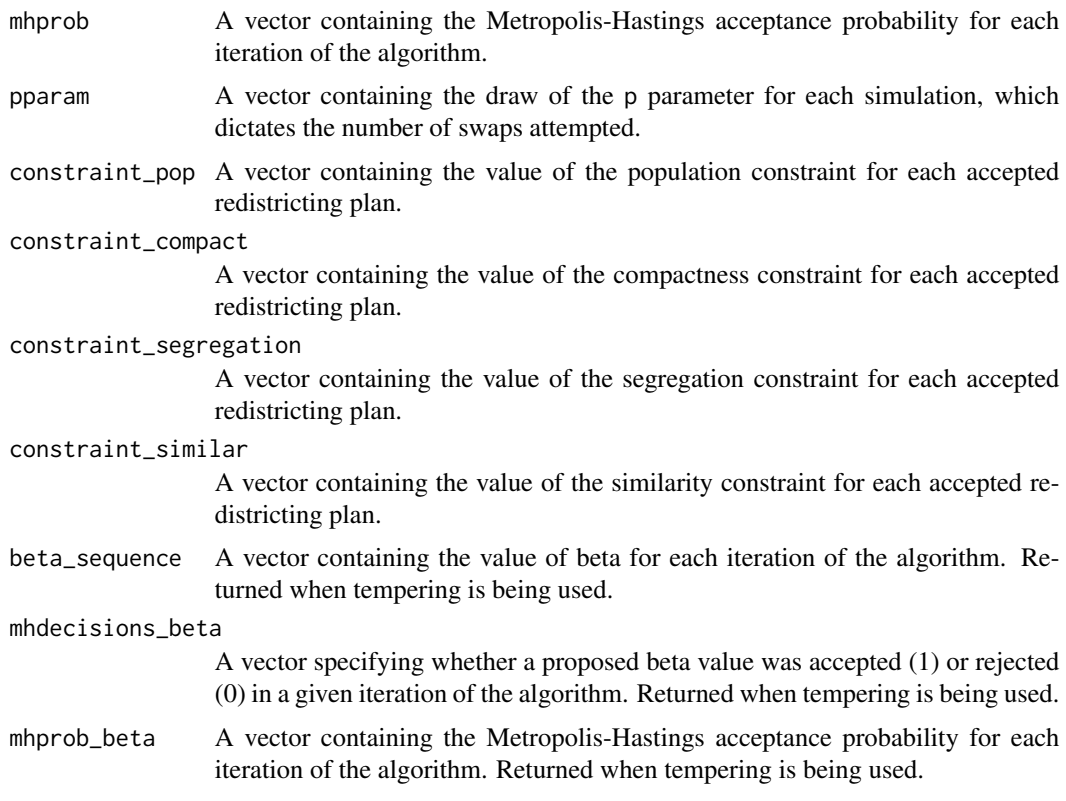

Fifield, Benjamin, Michael Higgins, Kosuke Imai and Alexander Tarr. (2016) "A New Automated Redistricting Simulator Using Markov Chain Monte Carlo." Working Paper. Available at [http:](http://imai.princeton.edu/research/files/redist.pdf) [//imai.princeton.edu/research/files/redist.pdf](http://imai.princeton.edu/research/files/redist.pdf).

# Examples

```
## Not run:
data(algdat.pfull)
## Code to run the simulations in Figure 4 in Fifield, Higgins, Imai and
Tarr (2015)
## Get an initial partition
set.seed(1)
initcds <- algdat.pfull$cdmat[,sample(1:ncol(algdat.pfull$cdmat), 1)]
## Run the algorithm
alg_253 <- redist.mcmc(adjobj = algdat.pfull$adjlist,
popvec = algdat.pfull$precinct.data$pop,
initcds = initcds,
nsims = 10000, nloops = 2, savename = "test")
out <- redist.combine(savename = "test", nsims = 10000, nloop = 2,
nthin = 10, nunits = length(algdat.pfull$adjlist))
```
<span id="page-7-0"></span>## End(Not run)

redist.combine.mpi *Combine successive runs of* redist.mcmc.mpi

# Description

redist.combine.mpi is used to combine successive runs of redist.mcmc.mpi into a single data object

#### Usage

```
redist.combine.mpi(savename, nsims, nloop, nthin, nunits, tempadj)
```
#### Arguments

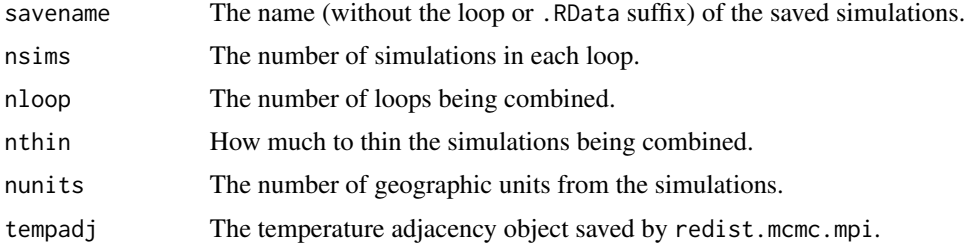

# Details

This function allows users to combine multiple successive runs of redist.mcmc.mpi into a single redist object for analysis.

# Value

redist.combine.mpi returns an object of class "redist". The object redist is a list that contains the folowing components (the inclusion of some components is dependent on whether tempering techniques are used):

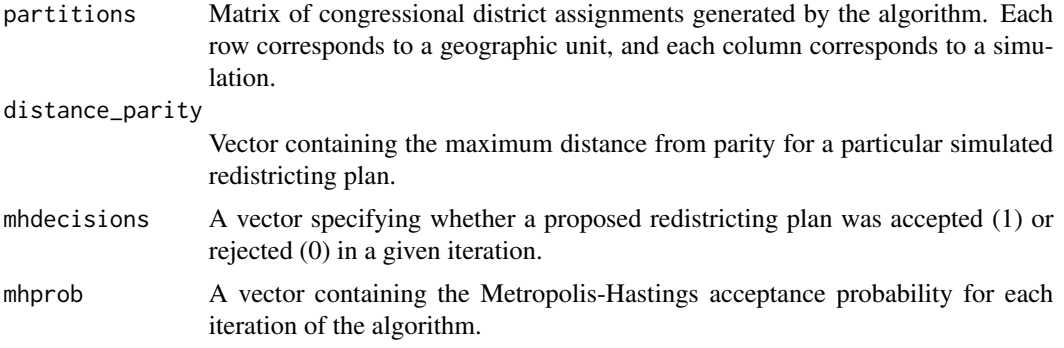

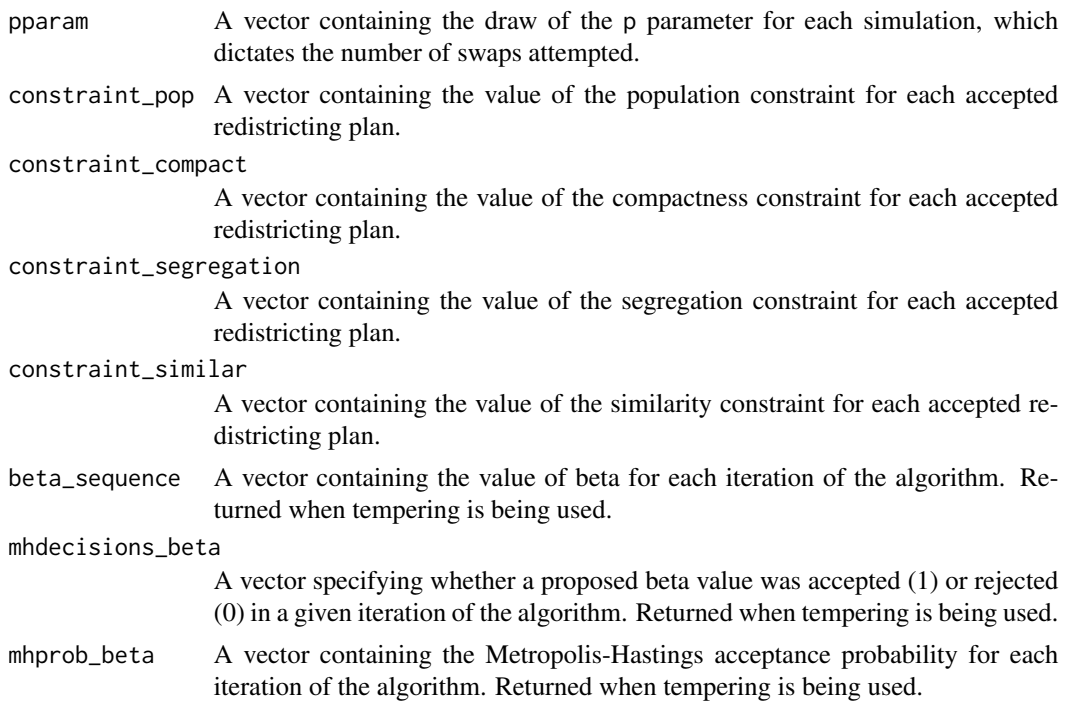

Fifield, Benjamin, Michael Higgins, Kosuke Imai and Alexander Tarr. (2016) "A New Automated Redistricting Simulator Using Markov Chain Monte Carlo." Working Paper. Available at [http:](http://imai.princeton.edu/research/files/redist.pdf) [//imai.princeton.edu/research/files/redist.pdf](http://imai.princeton.edu/research/files/redist.pdf).

# Examples

```
## Not run:
data(algdat.pfull)
## Code to run the simulations in Figure 4 in Fifield, Higgins, Imai and
## Tarr (2015)
## Get an initial partition
set.seed(1)
initcds <- algdat.pfull$cdmat[,sample(1:ncol(algdat.pfull$cdmat), 1)]
## Run the algorithm
redist.mcmc.mpi(adjobj = algdat.pfull$adjlist,
popvec = algdat.pfull$precinct.data$pop,
initcds = initcds,
nsims = 10000, nloops = 2, savename = "test")
out <- redist.combine.mpi(savename = "test", nsims = 10000, nloop = 2,
nthin = 10, nunits = length(algdat.pfull$adjlist), tempadj = tempAdjMat)
```
<span id="page-9-0"></span>

# Description

redist.diagplot generates several common MCMC diagnostic plots.

# Usage

```
redist.diagplot(sumstat,
plot = c("trace", "autocorr", "densplot", "mean", "gelmanrubin"),
logit = FALSE, savename = NULL)
```
# Arguments

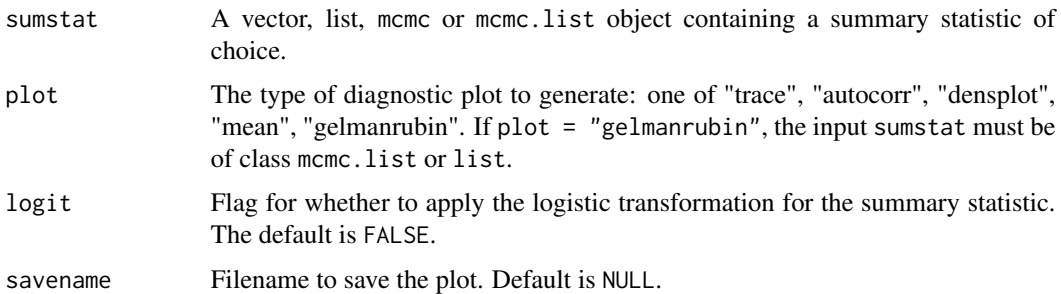

# Details

This function allows users to generate several standard diagnostic plots from the MCMC literature, as implemented by Plummer et. al (2006). Diagnostic plots implemented include trace plots, autocorrelation plots, density plots, running means, and Gelman-Rubin convergence diagnostics (Gelman & Rubin 1992).

#### Value

Returns a plot of file type .pdf.

#### References

Fifield, Benjamin, Michael Higgins, Kosuke Imai and Alexander Tarr. (2016) "A New Automated Redistricting Simulator Using Markov Chain Monte Carlo." Working Paper. Available at [http:](http://imai.princeton.edu/research/files/redist.pdf) [//imai.princeton.edu/research/files/redist.pdf](http://imai.princeton.edu/research/files/redist.pdf).

Gelman, Andrew and Donald Rubin. (1992) "Inference from iterative simulations using multiple sequences (with discussion)." Statistical Science.

Plummer, Martin, Nicky Best, Kate Cowles and Karen Vines. (2006) "CODA: Convergence Diagnosis and Output Analysis for MCMC." R News.

# <span id="page-10-0"></span>redist.enumerate 11

#### Examples

```
## Not run:
data(algdat.pfull)
## Get an initial partition
set.seed(1)
initcds <- algdat.pfull$cdmat[,sample(1:ncol(algdat.pfull$cdmat), 1)]
## 25 precinct, three districts - no pop constraint ##
alg_253 <- redist.mcmc(adjobj = algdat.pfull$adjlist,
popvec = algdat.pfull$precinct.data$pop,
initcds = initcds,nsims = 10000)
## Get Republican Dissimilarity Index from simulations
rep_dmi_253 <- redist.segcalc(alg_253,
algdat.pfull$precinct.data$repvote,
algdat.pfull$precinct.data$pop)
## Generate diagnostic plots
redist.diagplot(rep_dmi_253, plot = "trace")
redist.diagplot(rep_dmi_253, plot = "autocorr")
redist.diagplot(rep_dmi_253, plot = "densplot")
redist.diagplot(rep_dmi_253, plot = "mean")
## End(Not run)
```
redist.enumerate *Exact Redistricting Plan Enumerator*

# **Description**

redist.enumerate uses a spanning-tree method to fully enumerate all valid redistricting plans with \$n\$ districts given a set of geographic units. redist.enumerate also allows suers to implement minimum and maximum numbers of geographic units per district, as well as population parity requirements.

# Usage

```
redist.enumerate(adjobj,
ndists = 2, popvec = NULL, nconstraintlow = NULL,
nconstrainthigh = NULL, popcons = NULL, contiguitymap = "rooks")
```
# Arguments

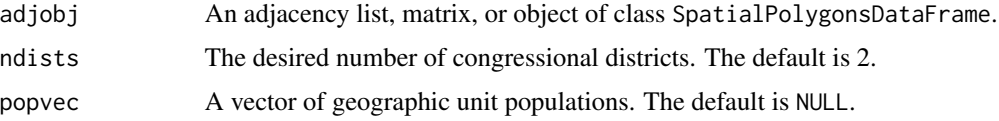

<span id="page-11-0"></span>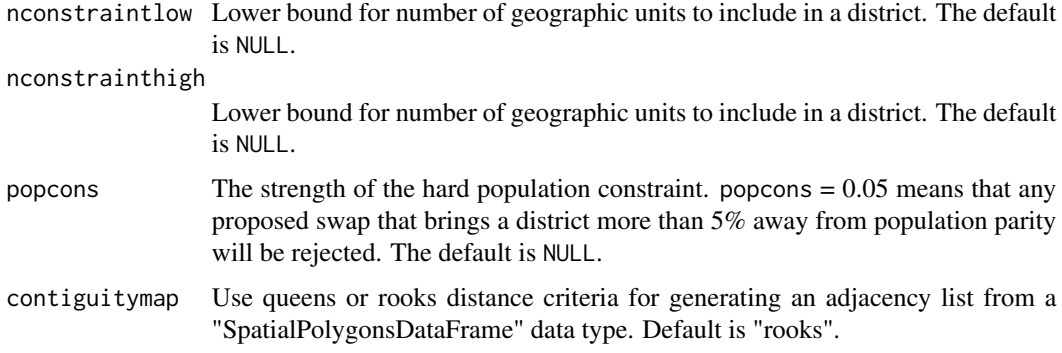

# Details

This function allows users to input a set of geographic units to generate all valid partitions of \$n\$ congressional districts. The function uses a set of spanning-tree methods to generate all valid, contiguous partitions, which makes it more efficient than brute-force methods. However, even with these methods, full redistricting problems quickly become intractable, necessitating the use of the MCMC-based methods implemented in redist.mcmc.

# Value

redist.enumerate returns an object of class "list". Each entry in the list is a vector of congressional district assignments, where the first entry in the vector corresponds to the congressional district assignment of the first geographic unit.

# References

Fifield, Benjamin, Michael Higgins, Kosuke Imai and Alexander Tarr. (2016) "A New Automated Redistricting Simulator Using Markov Chain Monte Carlo." Working Paper. Available at [http:](http://imai.princeton.edu/research/files/redist.pdf) [//imai.princeton.edu/research/files/redist.pdf](http://imai.princeton.edu/research/files/redist.pdf).

#### Examples

```
## Not run:
data(algdat.pfull)
test <- redist.enumerate(adjobj = algdat.pfull$adjlist)
```
## End(Not run)

redist.findparams *Run parameter testing for* redist.mcmc

# **Description**

redist.findparams is used to find optimal parameter values of redist.mcmc for a given map.

# redist.findparams 13

# Usage

```
redist.findparams(adjobj, popvec, nsims, ndists = NULL, initcds = NULL,
adapt_lambda = FALSE, adapt_eprob = FALSE,
params, ssdmat = NULL, grouppopvec = NULL,
nstartval_store, maxdist_startval,
maxiterrsg = 5000, report_all = TRUE,
parallel = FALSE, nthreads = NULL, log = FALSE, verbose = TRUE)
```
# Arguments

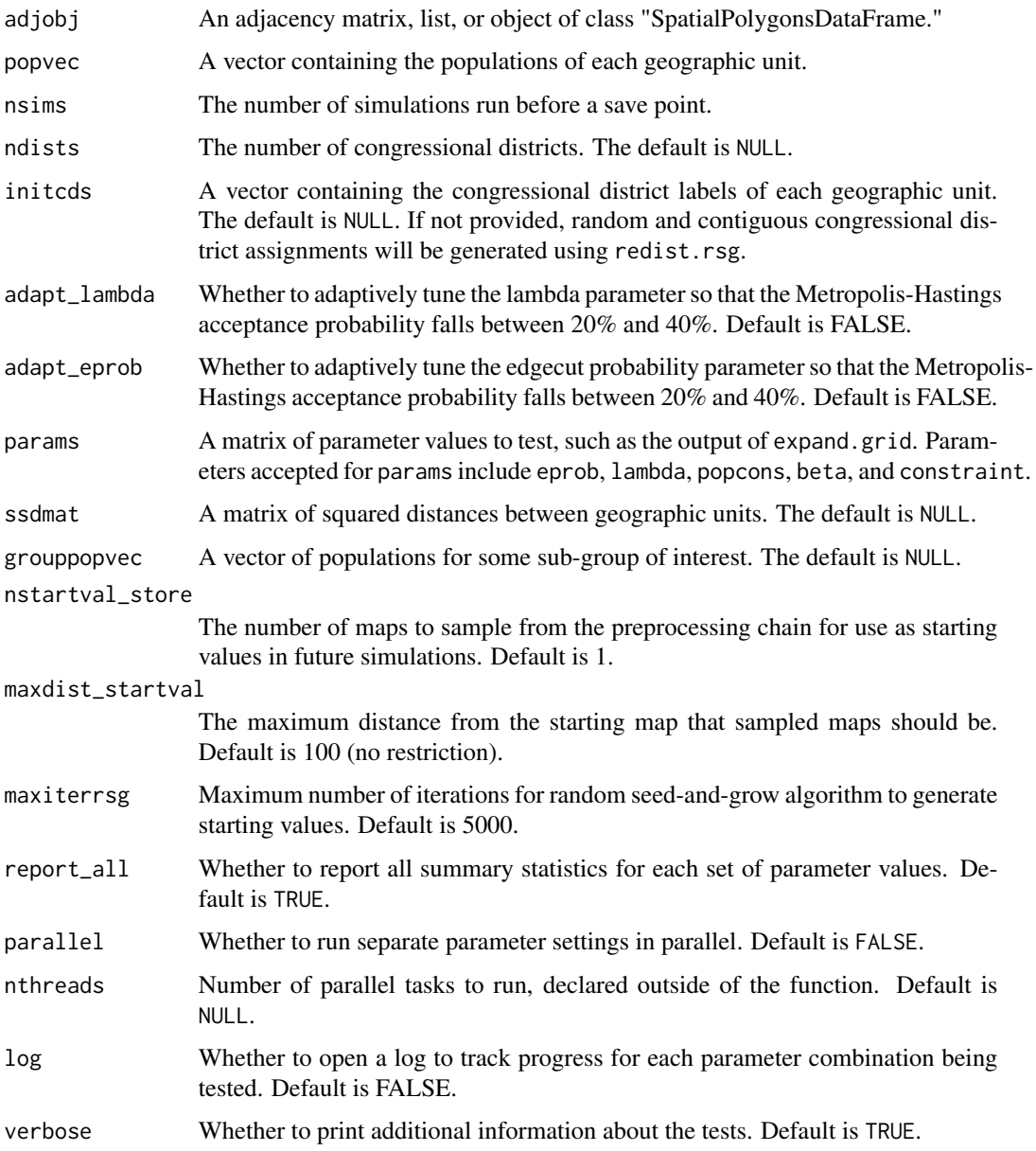

#### <span id="page-13-0"></span>Details

This function allows users to test multiple parameter settings of redist.mcmc in preparation for a longer run for analysis.

#### Value

redist.findparams returns a print-out of summary statistics about each parameter setting.

# References

Fifield, Benjamin, Michael Higgins, Kosuke Imai and Alexander Tarr. (2016) "A New Automated Redistricting Simulator Using Markov Chain Monte Carlo." Working Paper. Available at [http:](http://imai.princeton.edu/research/files/redist.pdf) [//imai.princeton.edu/research/files/redist.pdf](http://imai.princeton.edu/research/files/redist.pdf).

#### Examples

```
## Not run:
data(algdat.pfull)
## Code to run the simulations in Figure 4 in Fifield, Higgins, Imai and
## Tarr (2015)
## Get an initial partition
set.seed(1)
initcds <- algdat.pfull$cdmat[,sample(1:ncol(algdat.pfull$cdmat), 1)]
params \leq expand.grid(eprob = c(.01, .05, .1))
## Run the algorithm
redist.findparams(adjobj = algdat.pfull$adjlist,
popvec = algdat.pfull$precinct.data$pop,
initcds = initcds, nsims = 10000, params = params)
## End(Not run)
```
redist.ipw *Inverse probability reweighting for MCMC Redistricting*

# Description

redist.ipw properly weights and resamples simulated redistricting plans so that the set of simulated plans resemble a random sample from the underlying distribution. redist.ipw is used to correct the sample when population parity, geographic compactness, or other constraints are implemented.

#### Usage

```
redist.ipw(algout,
resampleconstraint = c("pop", "compact", "segregation", "similar"),
targetbeta, targetpop = NULL, temper = 0)
```
#### redist.ipw 15

# Arguments

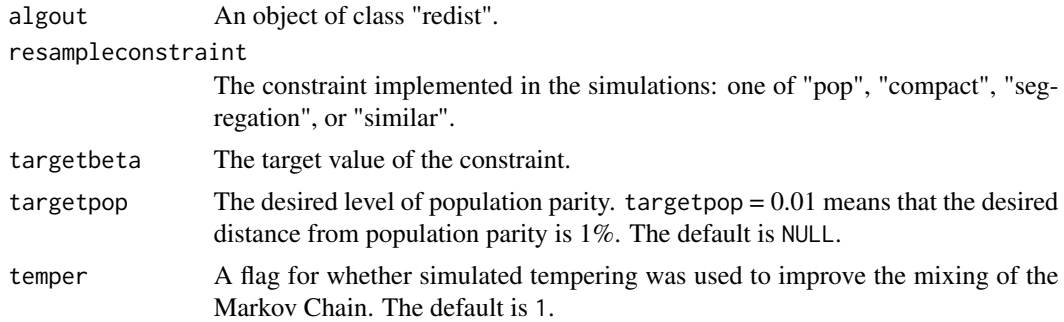

# Details

This function allows users to resample redistricting plans using inverse probability weighting techniques described in Rubin (1987). This techniques reweights and resamples redistricting plans so that the resulting sample is representative of a random sample from the uniform distribution.

# Value

redist.ipw returns an object of class "redist". The object redist is a list that contains the folowing components (the inclusion of some components is dependent on whether tempering techniques are used):

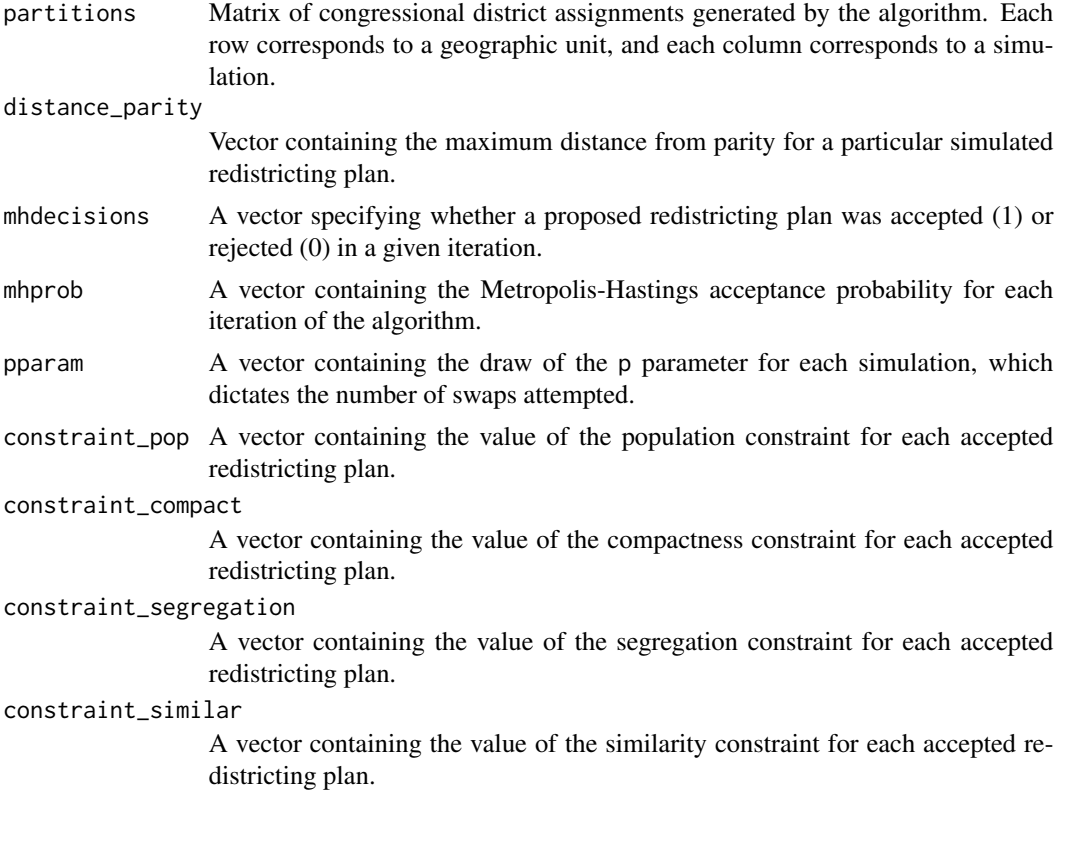

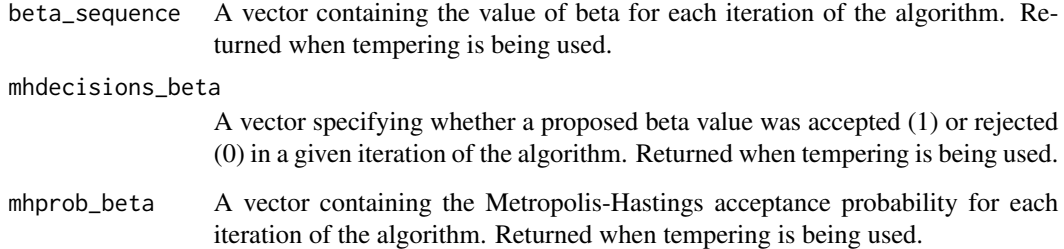

Fifield, Benjamin, Michael Higgins, Kosuke Imai and Alexander Tarr. (2016) "A New Automated Redistricting Simulator Using Markov Chain Monte Carlo." Working Paper. Available at [http:](http://imai.princeton.edu/research/files/redist.pdf) [//imai.princeton.edu/research/files/redist.pdf](http://imai.princeton.edu/research/files/redist.pdf).

Rubin, Donald. (1987) "Comment: A Noniterative Sampling/Importance Resampling Alternative to the Data Augmentation Algorithm for Creating a Few Imputations when Fractions of Missing Information are Modest: the SIR Algorithm." Journal of the American Statistical Association.

# Examples

```
## Not run:
data(algdat.p20)
## Code to run the simulations in Figure 4 of Fifield, Higgins,
## Imai and Tarr (2015)
## Get an initial partition
set.seed(1)
initcds <- algdat.p20$cdmat[,sample(1:ncol(algdat.p20$cdmat), 1)]
## Vector of beta weights
betaweights <- rep(NA, 10); for(i in 1:10){betaweights[i] <- 4^ii}
## Run simulations - tempering population constraint
alg_253_20_st <- redist.mcmc(adjobj = algdat.p20$adjlist,
popvec = algdat.p20$precinct.data$pop,
initcds = initcds, nsims = 10000, betapop = -5.4,
betaweights = betaweights, temperbetapop = 1)
## Resample using inverse probability weighting.
## Target distance from parity is 20%
alg_253_20_st <- redist.ipw(alg_253_20_st,
resampleconstraint = "pop",
targetbeta = -5.4,
targetpop = .2, temper = 1
```
## End(Not run)

<span id="page-16-0"></span>

#### Description

redist.mcmc is used to simulate Congressional redistricting plans using Markov Chain Monte Carlo methods.

# Usage

```
redist.mcmc(adjobj, popvec, nsims, ndists = NULL, initcds = NULL,
loopscompleted = 0, nloop = 1, nthin = 1, eprob = 0.05, lambda = 0,
popcons = NULL, grouppopvec = NULL, ssdmat = NULL,
beta = 0, temper = "none", constraint = "none",
betaseq = "powerlaw", betaseqlength = 10,
betaweights = NULL,
adjswaps = TRUE, rngseed = NULL, maxiterrsg = 5000,
adapt_lambda = FALSE, adapt_eprob = FALSE,
contiguitymap = "rooks", exact_mh = FALSE, savename = NULL, verbose = TRUE)
```
# Arguments

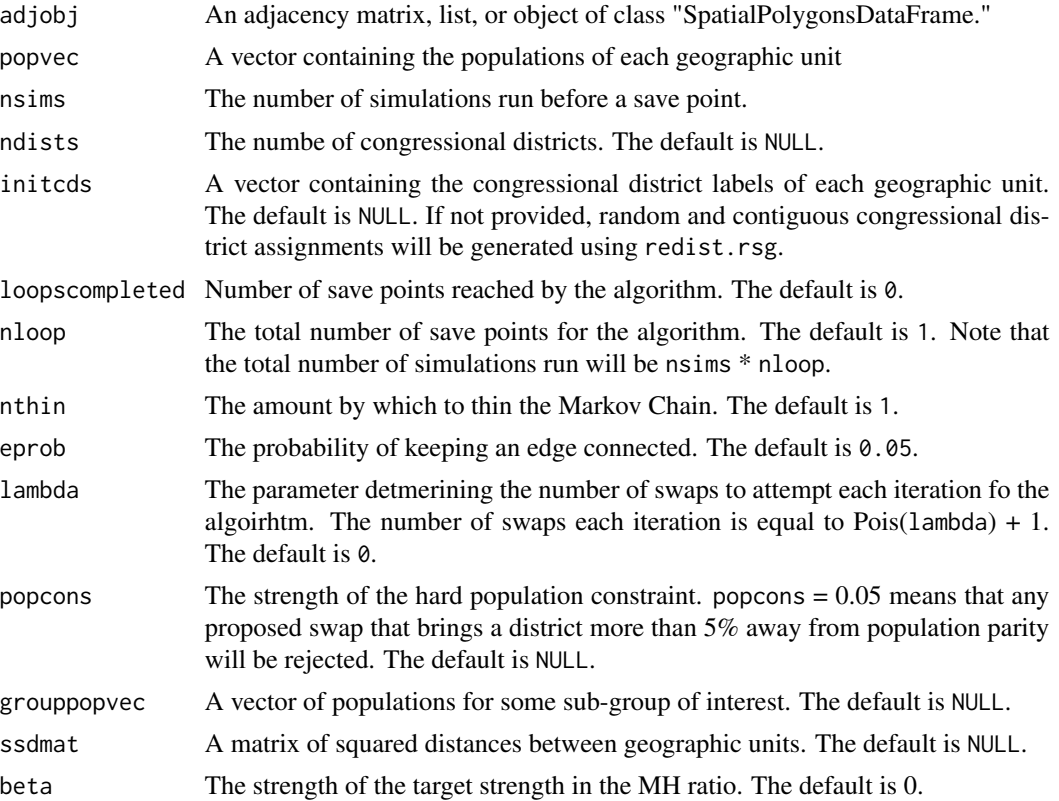

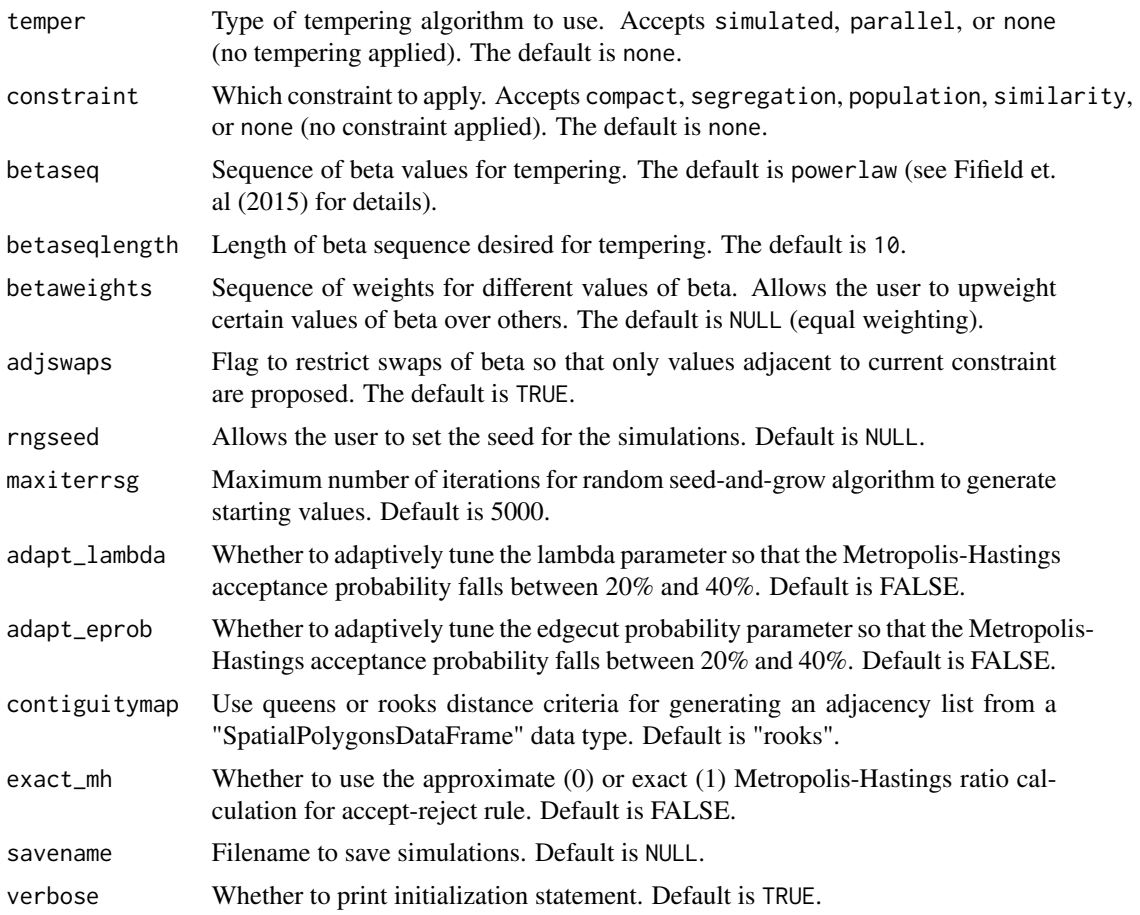

# Details

This function allows users to simulate redistricting plans using Markov Chain Monte Carlo methods. Several constraints correspoding to substantive requirements in the redistricting process are implemented, including population parity and geographic compactness. In addition, the function includes multiple-swap and simulated tempering functionality to improve the mixing of the Markov Chain.

#### Value

redist.mcmc returns an object of class "redist". The object redist is a list that contains the folowing components (the inclusion of some components is dependent on whether tempering techniques are used):

partitions Matrix of congressional district assignments generated by the algorithm. Each row corresponds to a geographic unit, and each column corresponds to a simulation.

distance\_parity

Vector containing the maximum distance from parity for a particular simulated redistricting plan.

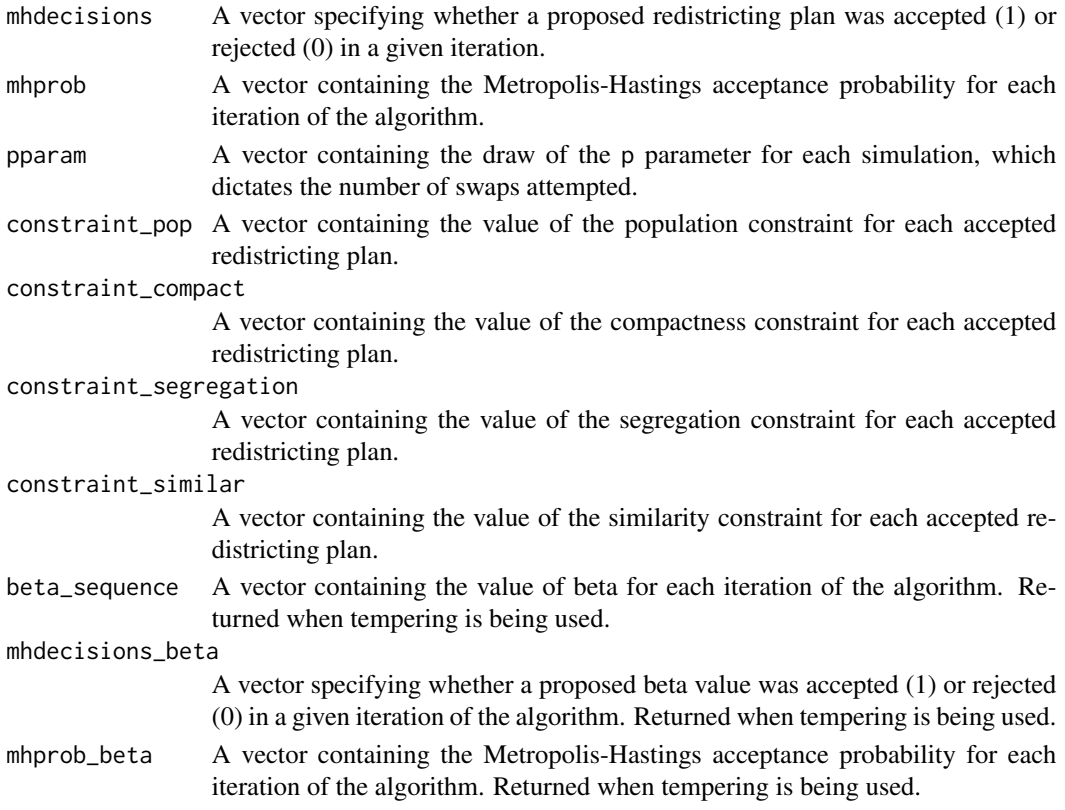

Fifield, Benjamin, Michael Higgins, Kosuke Imai and Alexander Tarr. (2016) "A New Automated Redistricting Simulator Using Markov Chain Monte Carlo." Working Paper. Available at [http:](http://imai.princeton.edu/research/files/redist.pdf) [//imai.princeton.edu/research/files/redist.pdf](http://imai.princeton.edu/research/files/redist.pdf).

# Examples

```
## Not run:
data(algdat.pfull)
## Code to run the simulations in Figure 4 in Fifield, Higgins,
## Imai and Tarr (2015)
## Get an initial partition
set.seed(1)
initcds <- algdat.pfull$cdmat[,sample(1:ncol(algdat.pfull$cdmat), 1)]
## Run the algorithm
alg_253 <- redist.mcmc(adjobj = algdat.pfull$adjlist,
popvec = algdat.pfull$precinct.data$pop,
initcds = initcds,
nsims = 10000)
```
## End(Not run)

<span id="page-19-0"></span>

# Description

redist.mcmc.mpi is used to simulate Congressional redistricting plans using Markov Chain Monte Carlo methods.

# Usage

```
redist.mcmc.mpi(adjobj, popvec, nsims, ndists = NA, initcds = NULL,
loopscompleted = 0, nloop = 1, nthin = 1,
eprob = 0.05,
lambda = 0, popcons = NA, grouppopvec = NA,
ssdmat = NA, rngseed = NA,
beta = -10, constraint = "population",
betaseqlength = 10, adjswaps = TRUE,
freq = 100, savename = NA, maxiterrsg = 5000,
contiguitymap = "rooks", verbose = FALSE)
```
# Arguments

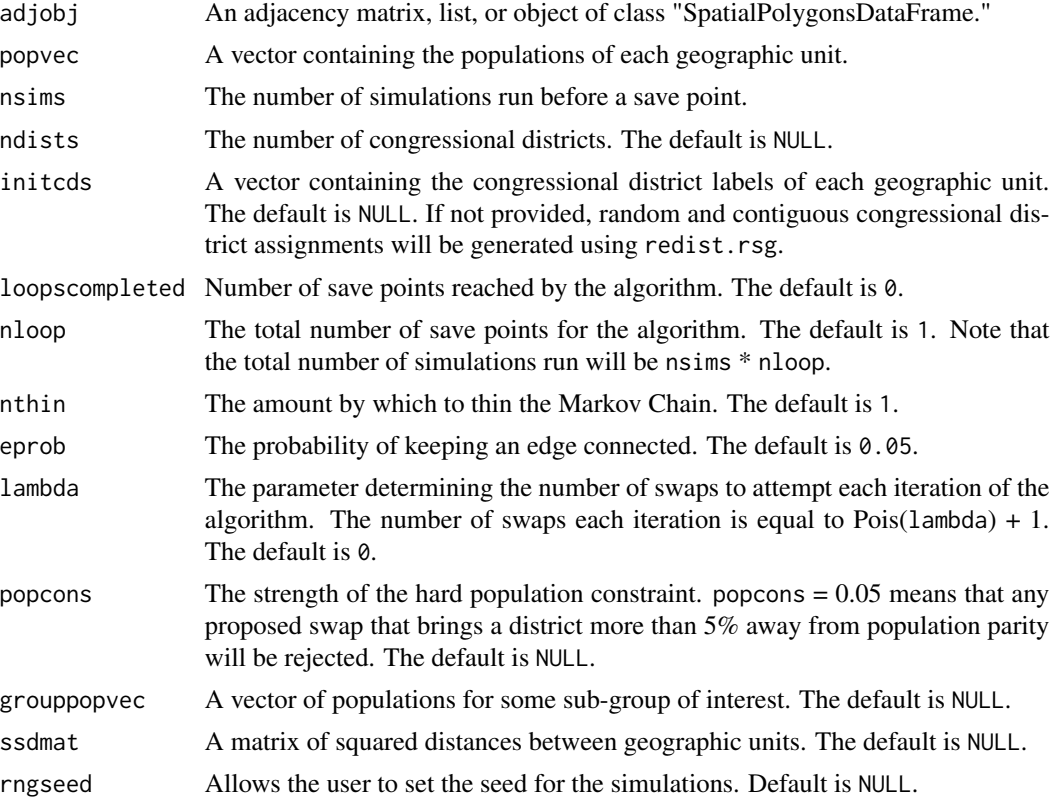

# redist.mcmc.mpi 21

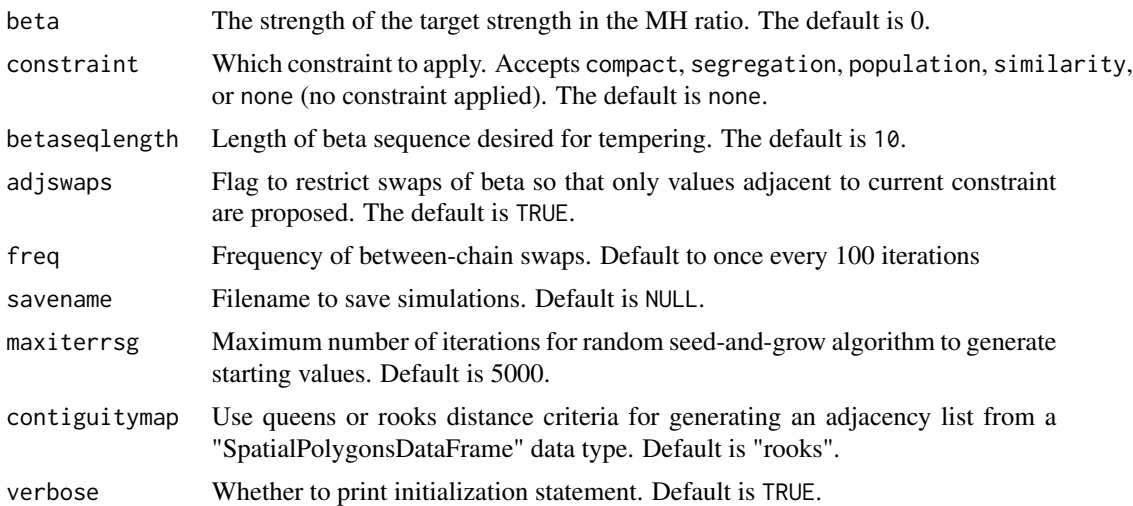

# Details

This function allows users to simulate redistricting plans using Markov Chain Monte Carlo methods. Several constraints correspoding to substantive requirements in the redistricting process are implemented, including population parity and geographic compactness. In addition, the function includes multiple-swap and parallel tempering functionality in MPI to improve the mixing of the Markov Chain.

# Value

redist.mcmc.mpi returns an object of class "redist". The object redist is a list that contains the folowing components (the inclusion of some components is dependent on whether tempering techniques are used):

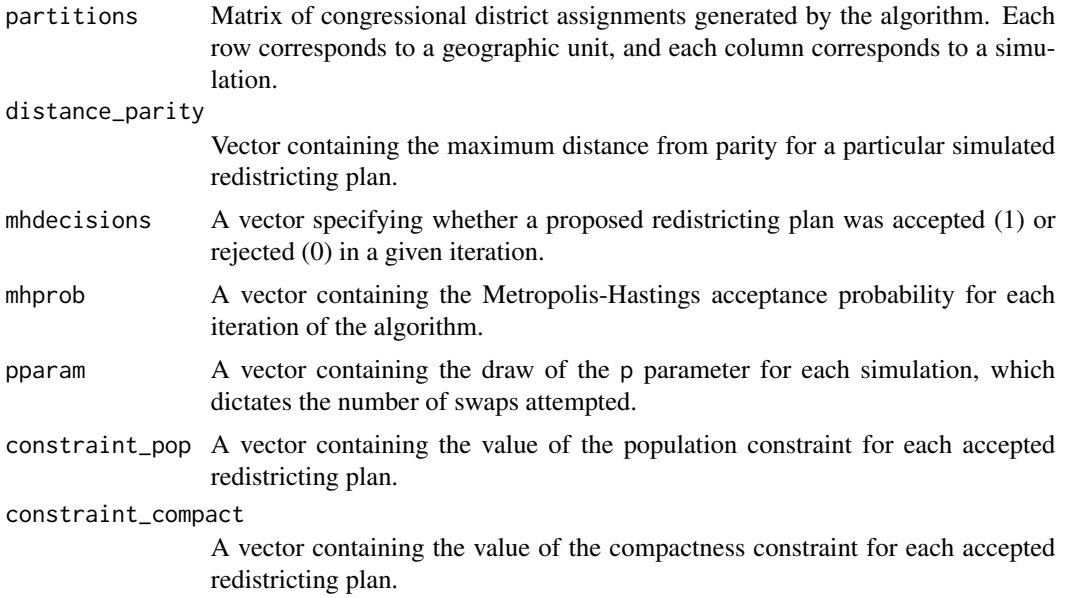

<span id="page-21-0"></span>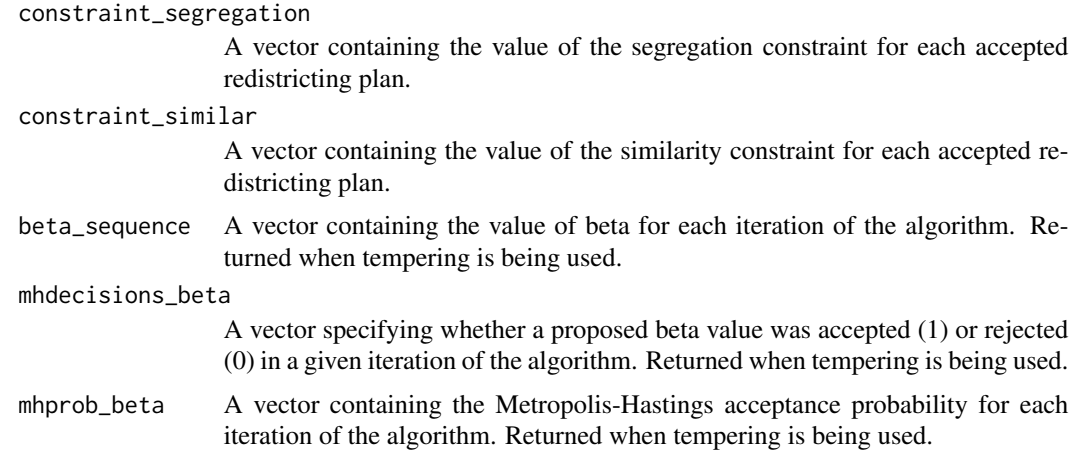

Fifield, Benjamin, Michael Higgins, Kosuke Imai and Alexander Tarr. (2016) "A New Automated Redistricting Simulator Using Markov Chain Monte Carlo." Working Paper. Available at [http:](http://imai.princeton.edu/research/files/redist.pdf) [//imai.princeton.edu/research/files/redist.pdf](http://imai.princeton.edu/research/files/redist.pdf).

# Examples

```
## Not run:
data(algdat.pfull)
## Code to run the simulations in Figure 4 in Fifield, Higgins,
## Imai and Tarr (2015)
## Get an initial partition
set.seed(1)
initcds <- algdat.pfull$cdmat[,sample(1:ncol(algdat.pfull$cdmat), 1)]
## Run the algorithm
redist.mcmc.mpi(adjobj = algdat.pfull$adjlist,
popvec = algdat.pfull$precinct.data$pop,
initcds = initcds,
nsims = 10000, savename = "test")
## End(Not run)
```
redist.rsg *Redistricting via Random Seed and Grow Algorithm*

# Description

redist.rsg generates redistricting plans using a random seed a grow algorithm. This is the noncompact districting algorithm described in Chen and Rodden (2013). The algorithm can provide start values for the other redistricting routines in this package.

#### redist.rsg 23

#### Usage

```
redist.rsg(adj.list, population, ndists, thresh,
verbose = TRUE, maxiter=5000)
```
# Arguments

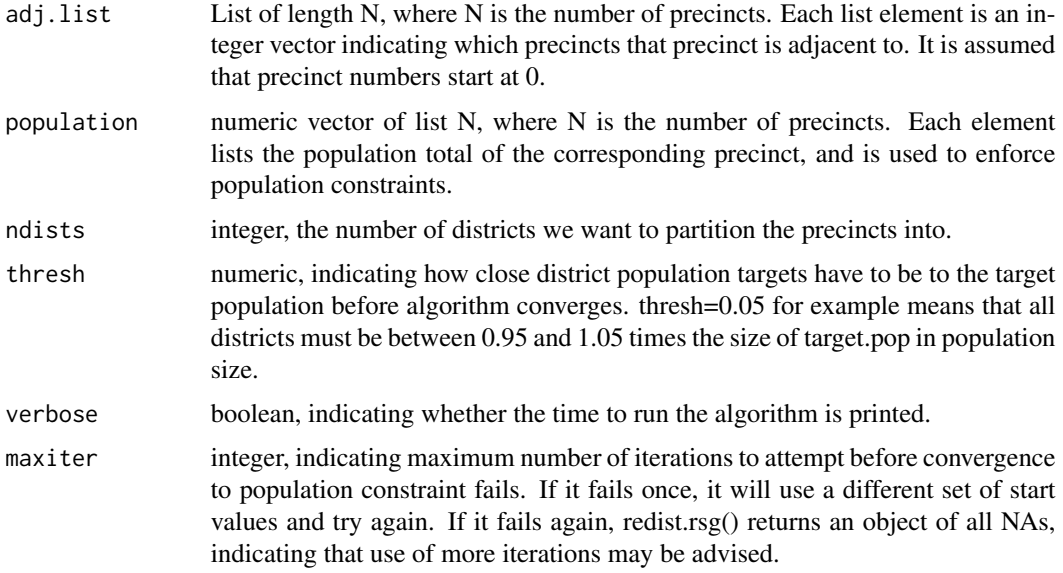

# Value

list, containing three objects containing the completed redistricting plan.

- district\_membership A vector of length N, indicating the district membership of each precinct.
- district\_list A list of length Ndistrict. Each list contains a vector of the precincts in the respective district.
- district\_pop A vector of length Ndistrict, containing the population totals of the respective districts.

# Author(s)

Benjamin Fifield, Department of Politics, Princeton University <bfifield@princeton.edu>, [http:](http://www.benfifield.com) [//www.benfifield.com](http://www.benfifield.com)

Michael Higgins, Department of Statistics, Kansas State University <mikehiggins@k-state.edu>, <http://www-personal.ksu.edu/~mikehiggins/>

Kosuke Imai, Department of Politics, Princeton University <kimai@princeton.edu>, [http://](http://imai.princeton.edu) [imai.princeton.edu](http://imai.princeton.edu)

James Lo, <jameslo@princeton.edu>

Alexander Tarr, Department of Electrical Engineering, Princeton University <atarr@princeton.edu>

<span id="page-23-0"></span>Jowei Chen and Jonathan Rodden (2013) "Unintentional Gerrymandering: Political Geography and Electoral Bias in Legislatures." Quarterly Journal of Political Science. 8(3): 239-269.

#### Examples

```
### Real data example from test set
data("algdat.pfull")
res <- redist.rsg(algdat.pfull$adjlist, algdat.pfull$precinct.data$pop, 3, 0.05)
## Not run:
### Example that generates test data from a square map with equal population
districts
### Number of precincts is Nrows*Ncols
### getTest() outputs an adjacency list out of specified rows and columns
genTest <- function(Nrows,Ncols){
NN <- Nrows * Ncols
geog <- matrix(NA,nrow=Nrows+2, ncol=Ncols+2)
geog[2:(Nrows+1), 2:(Ncols+1)] <- 0:(NN-1)
adj.list <- vector("list", NN)
for(i in 2:(Nrows+1)){
    for(j in 2:(Ncols+1)){
       adj.list[[geog[i,j] + 1]] <- c(geog[i-1,j],geog[i+1,j],geog[i,j-1],geog[i,j+1])
    }
}
adj.list <- lapply(adj.list, na.omit)
adj.list <- lapply(adj.list, as.numeric)
return(adj.list)
}
### Generate a 100x100 precinct map and redistrict it into 10 districts
adj.list <- genTest(100,100)
population <- rep(300,length(adj.list))
tmp <- redist.rsg(adj.list, population, 10, 0.05)
## End(Not run)
```
redist.segcalc *Segregation index calculation for MCMC redistricting.*

#### Description

redist.segcalc calculates the dissimilarity index of segregation (see Massey \& Denton 1987 for more details) for a specified subgroup under any redistricting plan.

# redist.segcalc 25

#### Usage

redist.segcalc(algout, grouppop, fullpop)

#### Arguments

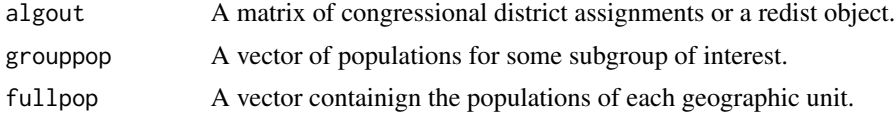

# Value

redist.segcalc returns a vector where each entry is the dissimilarity index of segregation (Massey & Denton 1987) for each redistricting plan in algout.

#### References

Fifield, Benjamin, Michael Higgins, Kosuke Imai and Alexander Tarr. (2016) "A New Automated Redistricting Simulator Using Markov Chain Monte Carlo." Working Paper. Available at [http:](http://imai.princeton.edu/research/files/redist.pdf) [//imai.princeton.edu/research/files/redist.pdf](http://imai.princeton.edu/research/files/redist.pdf).

Massey, Douglas and Nancy Denton. (1987) "The Dimensions of Social Segregation". Social Forces.

#### Examples

```
## Not run:
data(algdat.pfull)
## Code to run the simulations in Figure 4 of Fifield, Higgins,
## Imai and Tarr (2015)
## Get an initial partition
set.seed(1)
initcds <- algdat.pfull$cdmat[,sample(1:ncol(algdat.pfull$cdmat), 1)]
## Run simulations
alg_253 <- redist.mcmc(adjobj = algdat.pfull$adjlist,
popvec = algdat.pfull$precinct.data$pop,
initcds = initcds, nsims = 10000)
## Get Republican Dissimilarity Index from simulations
rep_dmi_253 <- redist.segcalc(alg_253,
algdat.pfull$precinct.data$repvote,
algdat.pfull$precinct.data$pop)
```
## End(Not run)

# <span id="page-25-0"></span>Index

∗Topic package redist-package, [2](#page-1-0) algdat.p10, [3](#page-2-0) algdat.p20, [4](#page-3-0) algdat.pfull, [5](#page-4-0) redist *(*redist-package*)*, [2](#page-1-0) redist-package, [2](#page-1-0) redist.combine, [6](#page-5-0) redist.combine.mpi, [8](#page-7-0) redist.diagplot, [10](#page-9-0) redist.enumerate, [11](#page-10-0) redist.findparams, [12](#page-11-0) redist.ipw, [14](#page-13-0) redist.mcmc, [17](#page-16-0) redist.mcmc.mpi, [20](#page-19-0) redist.rsg, [22](#page-21-0) redist.segcalc, [24](#page-23-0)